## Safe Download from ExcelBook.Org or ExcelPayroll.Org

Background: ExcelBook.Org and ExcelPayroll.Org are programmed in Excel VBA. The programming instructions and procedures are compiled and stored in ~Book\_xsm\_32.dll files. Some Antivirus programs in your computer, or Microsoft system may think these files may be dangerous as they are programming library files. That's why you may encounter the download problem or some files get removed by your computer system.

## A. Release the Window Defender to Allow Download

- 1. Select **Start**, type "**Defender"**, then select the "**Windows Defender** " option, then select the "**History** " tab.
- 2. Select the radio button for "**All detected items**".
- 3. Check the false positive item that was detected.

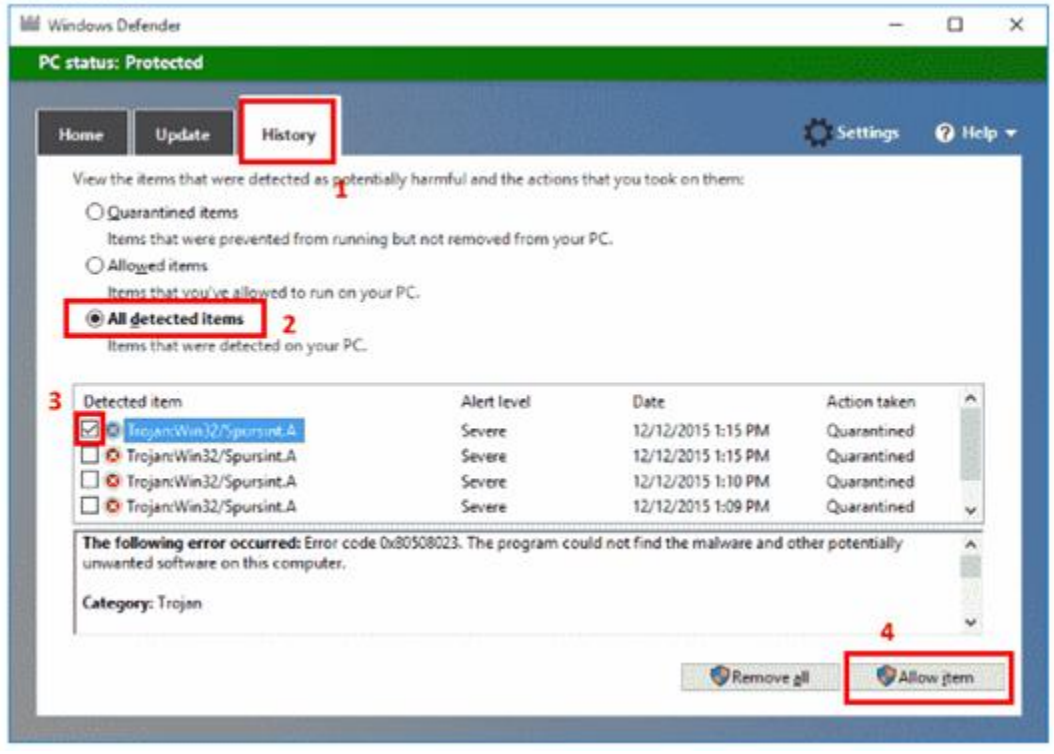

## Turn Microsoft Defender Antivirus real-time protection on or off

Sometimes you may need to briefly stop running real-time protection. While real-time protection is off, files you open or download won't be scanned for threats. However, real-time protection will soon turn on automatically again to protect your device.

## B. Turn real-time protection off temporarily

- 4. Select **Start** > **Settings** > **Update & Security** > **Windows Security** and then **Virus & threat protection** > **Manage settings**. (In early versions of Windows 10, select **Virus & threat protection** > **Virus & threat protection settings**.)
- 5. Switch the **Real-time protection** setting to **Off** and choose **Yes** to verify.

To download this instruction:

[How to Download Excel Accounting Programs.pdf \(excelbook.org\)](http://excelbook.org/How%20to%20Download%20Excel%20Accounting%20Programs.pdf)

http://excelbook.org/How%20to%20Download%20Excel%20Accounting%20Programs.pdf